# A Rule Selection Method for Automated Reasoning

Hidetune Kobayashi (Institute of Computational Logic) Yoko Ono (Yokohama City University)

# 1 Introduction

 $H$ -prover  $[1]$  is an automated reasoning system using formal and logical method to prove propositions on set theory. H-prover is designed to generate proof steps for a given proposition to be proved. A proof is a sequence of propositions to used to rewrite the original proposition to some apparently true propositions, and H-prover generates proofs to some propositions. Therefore it is a key point to choose proper rules to prove a proposition. This is a report to show a method to select proper rules among the rules stored in the data base.

# $2$  Structure of an automated reasoning system "H- $_{\rm prover}$ "

In this section, we explain how "H-prover" consists of, and how it works.

## 2.1 Parts of H-prover

H-prover is consisting of four parts:

- 1)  $Isable/HOL [2]$  as an inference engine
- 2) ProofGeneral as an interface
- 3) proof controller
- 4) a database of mathematical knowledge

ProofGeneral is an interface for interactive proof of a proposition, it is incorporated in emacs. We type in a proposition to be proved into emacs, and throw the proposition into Isabelle by pressing the start button. Then Isabelle retums a proposition interpreted by Isabelle, and ProofGeneral displays the proposition retumed from Isabelle. Then we insert a rule with adjusted variables to the proposition and press the start button to ask Isabelle to rewrite the proposition. This time, Isabelle returns some propositions which as a whole is a sufficient condition to show the original proposition to be true. Repeating this procedure, finally we obtain a set of apparently true propositions. A role of H-prover is give a rule with adjusted variables for the given proposition, control a proof procedure and put into the data base the original proposition after proved. The main part of proof controller is written in emacs lisp and it is incorporated in emacs. The rule selection functions are written in C language and plpgsql and they works within postgreSQL server which contains rules and hints for a proof.

## 2.2 Trees in the Data Base

To store rules in the data base, we express rules in tree structure. By using trees, we can match variables of a rule for variables of a proposition to prove. Here, we give an example of a proposition expressed in tree:

Isabelle expression [ $|P c; Q c|$ ]  $\Rightarrow$   $\exists c. P c \wedge Q c$ 

Tree expression (LrarS (lrBRK  $(P c \text{ sclS } Q c)$ ) (exS \$c dS andS  $(P $c)$   $(Q $c))$ )

As above, Isabelle expression is converted to tree structure. In postgreSQL, we have to treat such trees, we prepared lisp like functions executed within postgreSQL. In the next subsection, we introduce some lisp like functions briefly. The rules are stored in the table "propositions" having columns listed below.

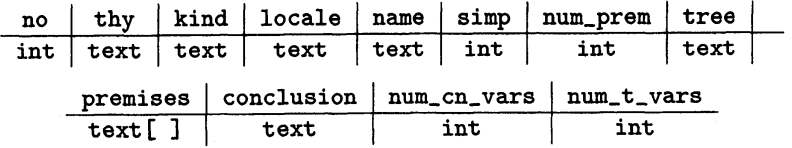

We have another table "prop\_to\_prove" which store proposition to prove. The table has columns

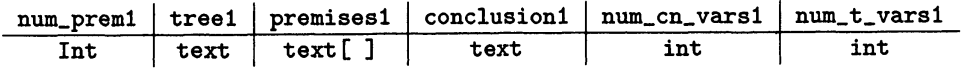

When we choose rules for a proposition to prove, we use these two tables and make a view which contains candidate rules to apply.

## 2.3 LISP like functions in postgreSQL

In postgreSQL, type of the tree is declared as text, and fundamental LISP functions car, cdr, cons, nth, append, list, sreverse are written in C language. Here, we note that in postgreSQL, there is already the function named reverse, therefore we named sreverse the function having the same effect as reverse in LISP. In postgreSQL, car works as:

> $>$  select car('((a b) c)'); car (a b)  $(1 row)$

The function "car" is defined as:

```
create or replace function car(text) returns text as
   '/home/hkb/pgsql/C/lisp', 'car' language c strict;
PG_FUNCTION_INFO_V1(car);
Datum car(PG_FUNCTION_ARGS)
\{text*{ arg} = PG_{-}GETARG_{TEXT_{-}}P(0) ;
  int32 new_text_size, a, block_size, arg_size = VARSIZE(arg)-VARHDRSZ;
  char *VAR, buf [10];
  Params; VAR = VARDATA(arg); Kind_{of_{arg}}(a, \text{ VAR}, arg\_ size);
  switch (a)
   {case 1:} NIL_nil(buf, block_size); VAR = buf; break;}
    case 2: { \tERROR_{er}(buf, block_size); VAR = but; break; }case 3:\{ VAR = VAR+1; arg\_size = arg\_size = 2;Block_end(VAR, arg_size, block_size); }
   \mathbf{\}new\_text\_size = block\_size + VARMDRSZ;text *new_{\text{text}} = (text * ) palloc(new_text_size);
      SET_VARSIZE(new\_text, new\_text\_size);memcpy(VARDATA(new-text), VAR, block-size);
      PG_{-}RETURN_{-}TEXT_{-}P(new_{text}) ;
 \overline{\phantom{a}3}
```
In the above source code, Kind\_of\_arg, NIL\_nil, ERROR\_er and Block\_end are macros.

# 3 Rough rule selection

Since there are hundreds of rules in the DB, we choose rules in two steps. At first, we select rules from the table "propositions" by using three functions root\_char, left\_char and right\_char. Using these functions, H-prover compares roots of conclusion trees, roots of left children of conclusions and roots of right children of conclusions.

## 3.1 Characters of root, left-child and right-child

root\_char is a function taking root of a tree defined as:

```
create function root-char(tree text) returns text as $$
begin
    .<br>if reserved_sym(car(root_of_tree(tree))) = 't' then
        return car(root_of_tree(tree));
    else return 'L'; end if;
end; $$ language plpgsql;
left-char and right-char are defined similarly
    to take the root of left_child and right_child respectively.
We make a view as
create view selected_rules as select * from propositions,
prop\_to\_prove where root\_char(conclusion) = root\_char(c\_tree)and left\_char(conclusion) = left\_char(c\_tree)and right_{char}(conclusion) = right_{char}(c_{tree})and num_{-}cn_{-}vars \leftarrow num_{-}cn_{-}vars1;
```
First selection of rules is executed as

- 1. Give a proposition to prove in ProofGeneral, and throw the proposition into Isabelle.
- 2. Isabelle returns a proposition in " $*$ goal $*$ " buffer.
- 3. H-prover takes the proposition from " $*$ goal $*$ ", then H-prover converts the proposition to tree and puts the tree into the table "prop\_to\_prove" by using update command.
- 4. The view "selected\_rules" has rules having the same  $\texttt{root\_char}, \texttt{left\_char}, \texttt{right\_char}$  and having less number of variables than the proposition to prove.

Grouping by root\_char, left\_char, right\_char, we have 219 groups. The largest group is the group consisting of 52 rules including **iffD2**. The average number of members is 2, therefore the first selection step is works fairly well.

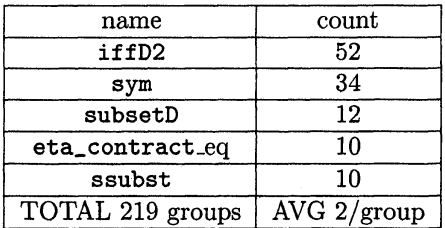

Now, we see why there are so many rules in iffD2 group. IffD2 is the rule

 $[|P = 0; 0|] \Rightarrow P$ 

which is represented as

#### $(Lrars (lrBRK (= (P) (Q) sc1S 0)) (P))$

in tree expression. The conclusion tree of the tree is (P). Since the first selection checks only the conclusion of a tree, root\_char of (P) is L, left\_char is nil, right\_char is nil, there is no way to distinguish this rule from the other rules having simple conclusion.

## 3.2 Position of variables

A position of variables is a list of depth 2 like

 $((\text{Cn L P}) (\text{Pr}_2 L Q) (\text{Pr}_1 =) (\text{Pr}_1 L P) (\text{Pr}_1 r L Q) ).$ 

Each inner list is a list of symbols indicating a position and a variable at the position. The header of each inner list is a symbol to specify a premise or the conclusion a variable is belonging to. The symbol L shows a variable is a leaf of a tree. The last element is a variable or an operator:

(Cn  $L$  P) the variable  $P$  is a leaf of the conclusion tree  $(P)$ ,

 $(Pr_1 =)$  the operator  $=$  is the root of the tree of the first premise,

 $(Pr_{-1}1 1 L P)$  the variable  $P$  is the leaf of the left child of the first premise.

Adding tree\_var\_pos to root\_char, left\_char, right\_char in SQL group by condition, we have the following result.

> name count ssubst 1  $all\_dupE$  1  $rev\_not E = 1$ swap 1 Other group 1

From this result we see that tree\_var\_pos, the function giving porision of variables, separates all rules.

# 4 Detailed rule selection

Comparing conclusions of a proposition to prove and that of a rule in the view selected-rules, we can obtain more detailed data to prove the proposition.

## 4.1 Compare conclusions

To illustrate the procedure of selection, we give a simple proposition to prove:

 $[IPc;Qc]] \implies \exists c. P c \land Qc$ 

We convert this into tree, and put it into the table prop\_to\_prove. Then we have nine rules as in the table.

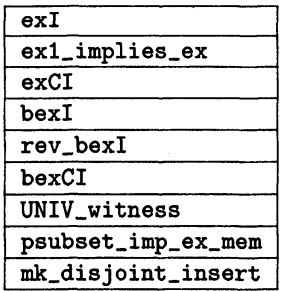

Comparing conclusions as

select name, compare\_conclusions(conclusion, conclusion1) from selected\_rules, prop\_to\_prove;

we obtain the following table.

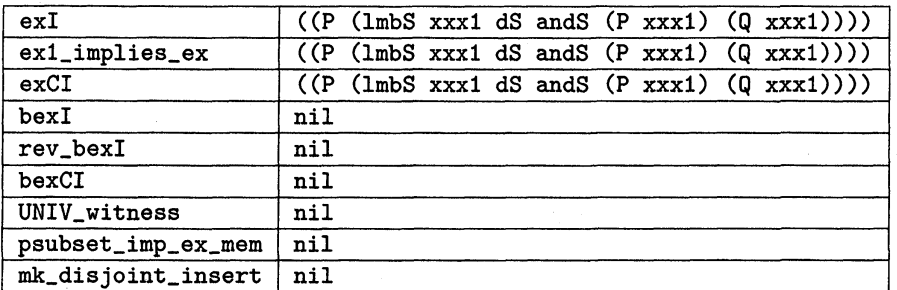

Here ( $1 \text{ mbS }$  xxx1 dS andS (P xxx1) (Q xxx1)) is tree expression of " $\lambda$ xxx1. P xxx1  $\wedge$  Q xxx1". The function compare-conclusions is designed as:

let tvp be tree\_var\_pos(conclusion) and let tvp1 be tree\_var\_pos(conclusion1).

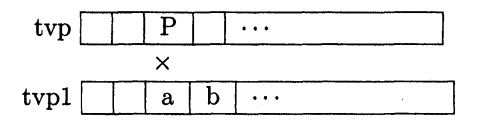

If the last element of the data at the first different position is a variable, say P, we cut out the counterpart of P in conclusion1 by using the position data at the different position. If P is in the left child of conclusion tree, we check the similar position in the right child.

In the above table, rules  $ext{ext}$ ,  $ext{inties}$  and  $ext{ext}$  have the same conclusion. Therefore, we cannot separate these rules only by comparing conclusions.

To test the function works, we try another type of exist tree which is called bex-tree. We give a proposition having bex conclusion:

not\_subseteq: "  $\neg A \subseteq B \implies a \in A$ .  $a \notin B^{\mathsf{T}}$ 

We have the following table:

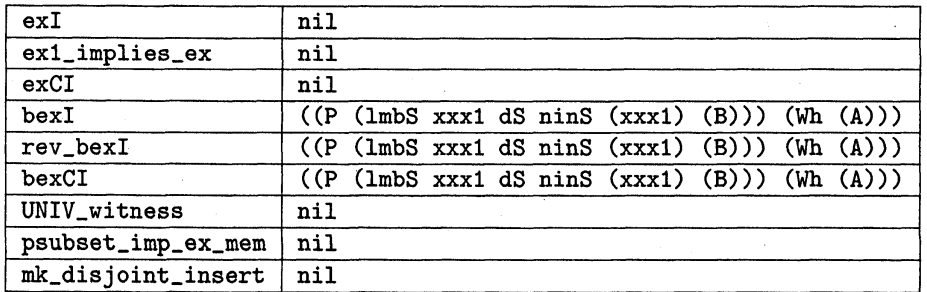

Now, we compare the rule  $ext{exI}$  and the rule  $ext{exI\_implies\_ex}$ :

The latter means if there is only one element x satisfying P, then there is an element satisfying P. This is very simple and easy to understand for us, but not so easy for term rewriting by machine. In next section we discuss checking premises, and we note that the above example is an simple example that shows unless checking premises, we cannot decide a solution.

```
exi: P x \Longrightarrow \exists x. P xex1_implies_ex: \exists! x. P x \Longrightarrow \exists x. P x
```
### 4.2 Compare premises

In this subsection, we discuss a problem conceming with checking premises.

```
Start to prove: b \in f ' A \Longrightarrow \exists a \exists A. b = f a,
```
In the view "selected\_rules", we have nine rules as in the table in subsection 4.1. Comparing conclusion of the rule bexI

$$
boxI: [[P x; x \exists A]] \Longrightarrow \exists x \exists A. P x,
$$

we obtain  $\lambda$  xxx1.  $\mathbf{b} = \mathbf{f}$  xxx1 as P. However, there is no candidate variable for the local variable x, we cannot apply  $\text{boxI. A proof of the proposition } b \in f \text{ ' A} \Longrightarrow \exists A. b = f a$  is obtained as follows:

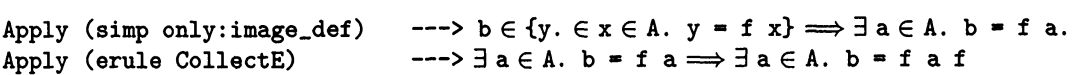

Since the prover does not know the definition of the image, in the first line we expand image-def, and in the second line, we give erule CollectE as a method to treat a set. The idea in the second line, we will call it as "mathematical knowledge". Almost all propositions in mathematics cannot be proved only by simple term rewriting. By virtue of mathematical knowledge, we can make a proof to a mathematical proposition. Therefore how to store mathematical knowledge and how to use stored mathematical knowledge is very important future work.

Now we present a function "check\_tree\_1" giving a solution to some simple propositions.

create function check tree-i(tree text, conclusion text, treel text, conclusionl text) returns text as \$\$

```
declare
   vars text default 'nil';
   l_vars text default 'nil';
    op-pairs text default 'nil';
    op-pairsl text default 'nil';
   len_1 integer default 0;
    i integer default 0;
   res text default 'nil';
   res<sub>-1</sub> text default 'nil';
begin
if assumption_p(tree1) = 't' then return 'assumption';
elseif ext{ex1\_in\_prem\_equal\_concl(tree1, num\_premises(tree1))} = 't'then return 'ex1_implies_ex';
elseif 'CHECK_premises_1' = 't' then return 'SOME_ACTION_1';
elseif 'CHECK_premises_2' = 't' then return 'SOME_ACTION_2';
else
    res_1 := compare_conclusions(conclusion, conclusion1);
    len_1 := slength(res_1);vars : \blacksquare var_list(tree);
    vars  := var_list(tree);<br>l_vars:= vars_of_QF_tree(conclusion1); -- later use QFSL-tree
  if l_{vars} = 'nil' then return list(res_1);
  else
     op_{\sim} pairs := op_{\sim} operations(vars, tree_{\sim}var_{-}pos(tree));op_pairs1:= op_operands(var_list(tree1), tree_var_pos(tree1));
    while i < 1en_1 LOOP
```

```
res:={\rm append}( {\rm lcons(nth(i, res\_ 1)}, {\rm\;make\_ pairs(}list (operand_of (car(nth(i, res_1)), pm_op_pairs(op_pairs)),
                 operand_of (car(nt(i, res_1)), pm_{-}op_{-}pairs(op_{-}pairs1)))),
                                                                                res) ;
          i := i + 1;
     END LOOP;
  end if;
   retum res;
end if;
end; $$ language plpgsql;
```
This is a first version to obtain a solution. It consists of two parts:

1) simple checks in two points only:

a, is there a same tree as conclusion in premises,

b, is there an expression as the premise in exi\_implies\_ex.

2) make pair of related variables one from a rule and another from  ${\tt prop\_to\_prove}$ .

For the proposition  $[|P\ c; Q\ c|] \implies \exists c. P\ c \wedge Q\ c, by using this "check\_tree_{1}" , the prover$ gives automatically a sequence of proof steps as

```
lemma ex_conj I:" [|P c; Q c|] \implies \exists c. P c \land Q c^{\dagger}apply (rule_tac P = "\lambda xxx1. P xxx1 \wedge Q xxx1" and x = "c" in exI )
 apply (rule conjI)
apply assumption+done
```
In addition to the proof method "rule\_tac", there are proof methods "drule", "erule" and " frule" which modify premises. A work to write functions realizing those methods is our urgent task.

# Acknowledgement

The idea of this report is an outgrowth of a study in the key laboratory of mathematics mechanization of Chinese academy of sciences. We are grateful to the institute for giving us nice circumstance for study.

# References

- [1] H. Kobayashi and Y. Ono, An Application of the Formal Method to Statistics, Proceedings of the 2009 Intemational Symposium on Computing, Communication and Control,238-241, 2009.
- [2] T. Nipkow et.al., Isabelle/HOL: A Proof Assistant for Higher- Order Logic. Springer, 2002.